## $,$  tushu007.com

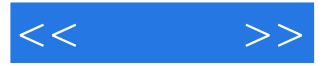

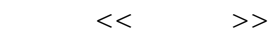

- 13 ISBN 9787121072697
- 10 ISBN 7121072696

出版时间:2009-3

页数:327

字数:544000

extended by PDF and the PDF

http://www.tushu007.com

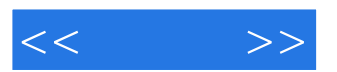

 $\mu$ 

 $\frac{u}{\sqrt{2\pi}}$  +  $\frac{v}{\sqrt{2\pi}}$ 

*Page 2*

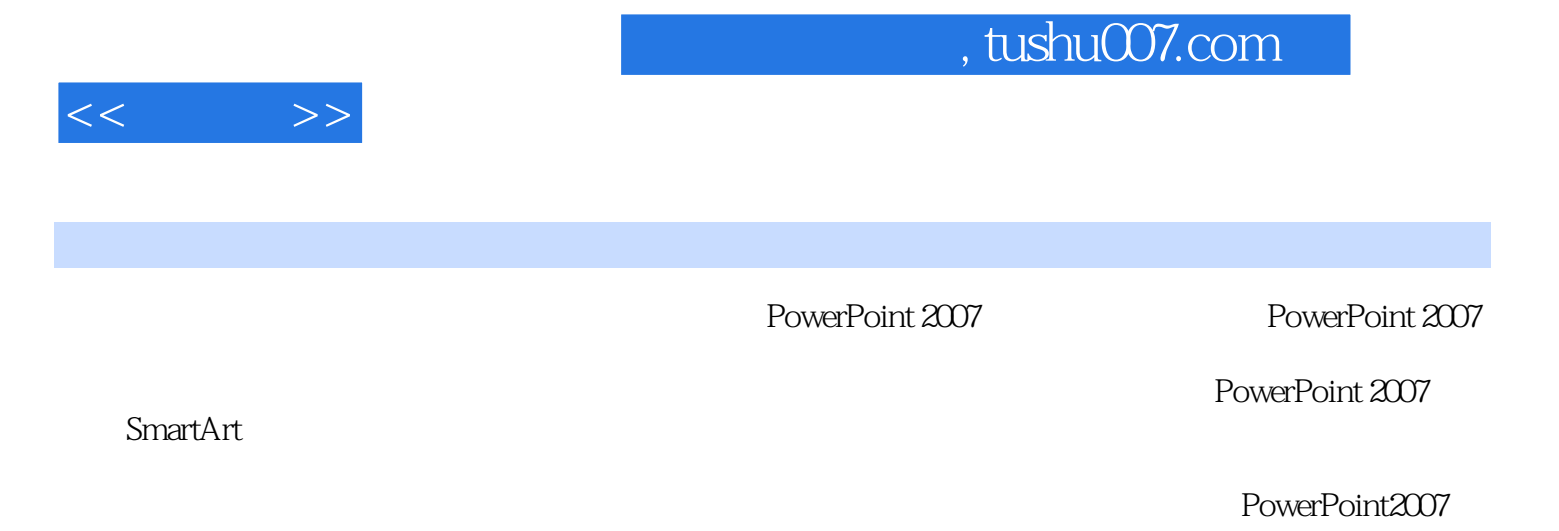

PowerPoint2007

PowerPoint 2007

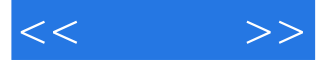

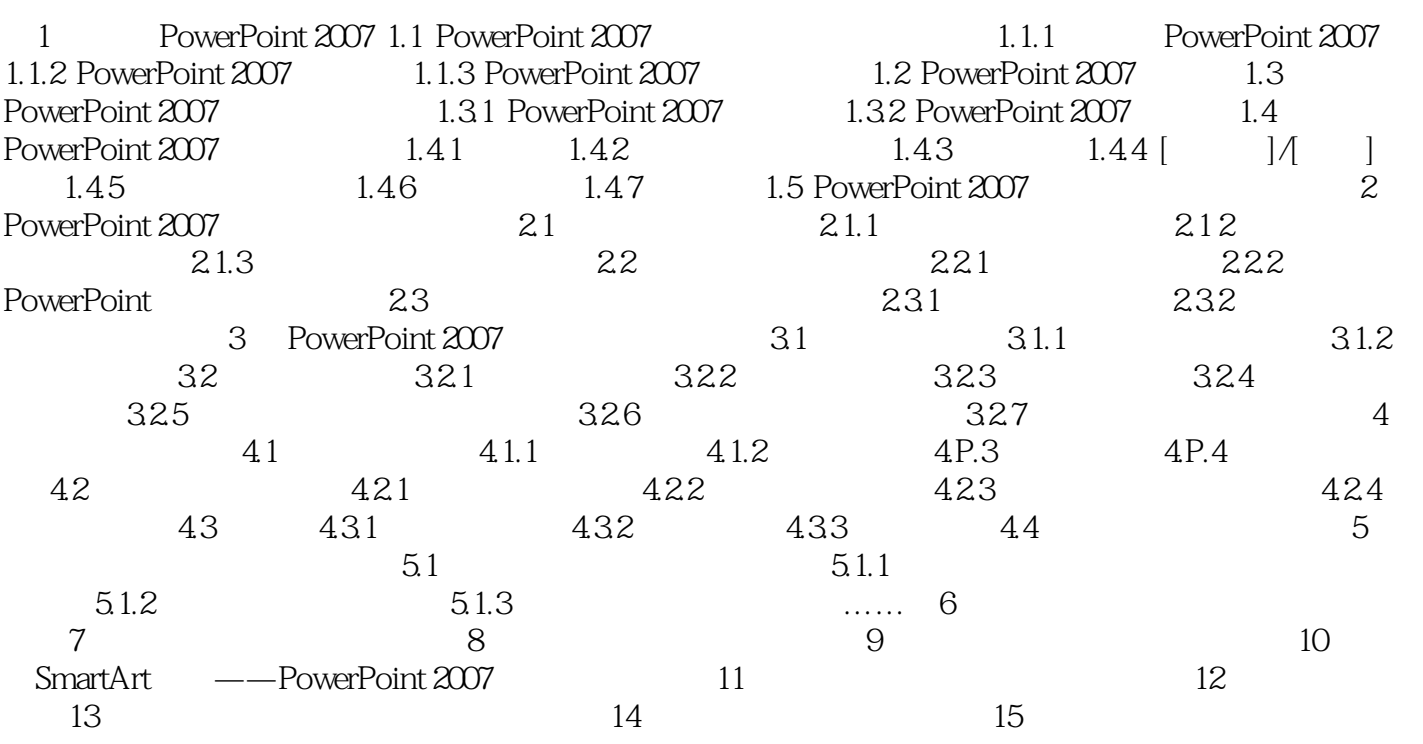

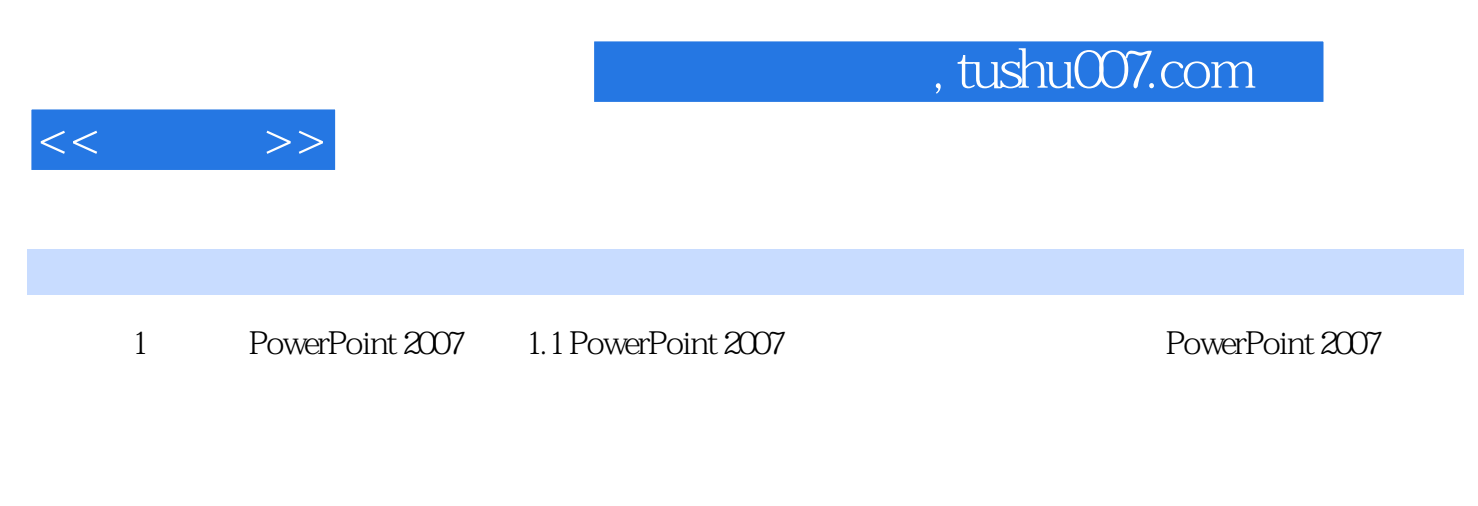

Microsoft PowerPoint 2007 Microsoft 2007 Microsoft Office 2007 Office 2007 Microsoft PowerPoint2007 Microsoft Word 2007 Microsoft Excel 2007 Microsoft Outlook2007 Microsoft Access 2007 Microsoft Publisher 2007

1.1.1 PowerPoint 2007 PowerPoint 2007

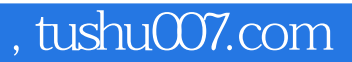

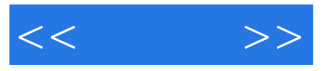

PowerPoint 2007 PowerPoint2007

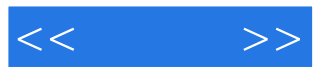

本站所提供下载的PDF图书仅提供预览和简介,请支持正版图书。

更多资源请访问:http://www.tushu007.com